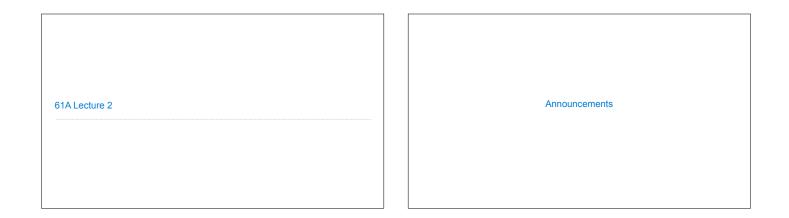

|                                               | Types of Expressions                                                         |
|-----------------------------------------------|------------------------------------------------------------------------------|
|                                               | Primitive expressions: 2<br>Number or Numeral Add Ame String                 |
| Names, Assignment, and User-Defined Functions |                                                                              |
|                                               | Call expressions:max (2 ,3 ) Operator Operand Operand                        |
| (Demo)                                        | An operand can also be a call expression max(min(pow(3, 5), -4), min(1, -2)) |
|                                               |                                                                              |

| Discussion Question 1                                                                                                    |                      |
|----------------------------------------------------------------------------------------------------|----------------------|
| What is the value of the final expression in this sequence?                                                                                                    |                      |
| <pre>&gt;&gt;&gt; f = min<br/>&gt;&gt;&gt; f = max<br/>&gt;&gt;&gt; g, h = min, max<br/>&gt;&gt;&gt; max = g<br/>&gt;&gt;&gt; max(f(2, g(h(1, 5), 3)), 4)<br/>???</pre> | Environment Diagrams |
|                                                                                                    |                      |

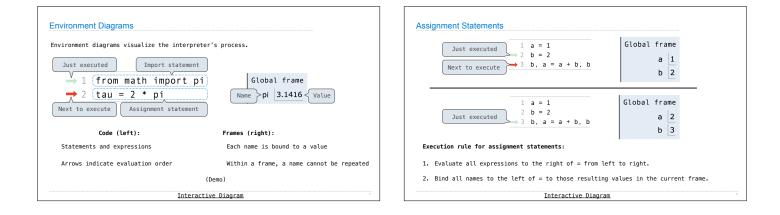

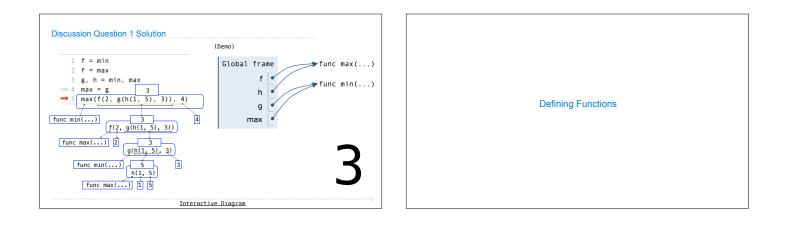

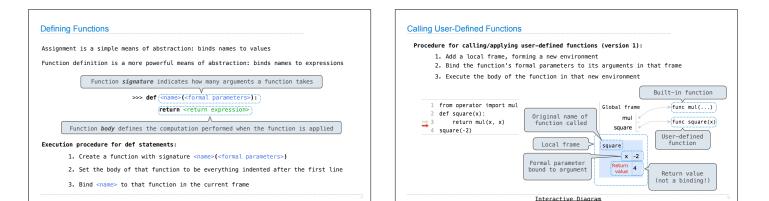

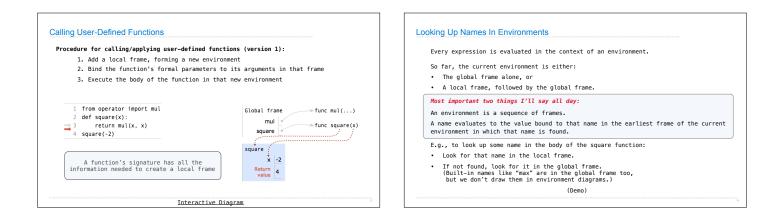